# **Linux-Administration II**

Linux im Netz

**Dieser Kurs baut auf Linux-Administration I und Linux für Fortgeschrittene auf und vermittelt vertiefende Kenntnisse über die Administration von Linux-Systemen. Im Vordergrund stehen neben der Administration der Systemzeit und der Protokolldienste vor allem die Einbindung eines Linux-Rechners als Client in ein bestehendes lokales Netz und die Grundzüge der Rechnersicherheit. Zusammen mit den Kursen Linux-Administration I und Linux für Fortgeschrittene deckt dieser Kurs den Stoff der LPI-Prüfung 102 ab.**

#### **Kursinhalt**

- Systemprotokollierung
- Systemprotokollierung mit systemd und »dem Journal«
- Grundlagen von TCP/IP
- Linux-Netzkonfiguration
- Fehlersuche und Fehlerbehebung im Netz
- inetd und xinetd
- Netzwerkdienste mit systemd
- Die Systemzeit
- Drucken unter Linux
- Die Secure Shell
- Elektronische Post
- Grundlagen von GnuPG
- Linux und Sicherheit: Ein Einstieg

Verwendet werden deutschsprachige Unterlagen, die vom LPI zertifiziert sind.

#### **Zielgruppe**

Der Kurs eignet sich für Linux-Systemadministratoren, die ein Linux-System in ein Netzwerk einbinden möchten.

#### **Voraussetzungen**

Die Teilnehmer sollten gute Administrationskenntnisse zu isolierten Linux-Systemen mitbringen, wie sie durch den Besuch der Kurse Linux-Grundlagen, Linux-Administration I und Linux für Fortgeschrittene erworben werden können.

#### **Dieser Kurs im Web**

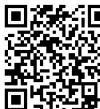

Alle tagesaktuellen Informationen und Möglichkeiten zur Bestellung finden Sie unter dem folgenden Link: **直导程序**: www.experteach.ch/go/**LSY2** 

#### **Vormerkung**

Sie können auf unserer Website einen Platz kostenlos und unverbindlich für 7 Tage reservieren. Dies geht auch telefonisch unter 06074 4868-0.

#### **Garantierte Kurstermine**

Für Ihre Planungssicherheit bieten wir stets eine große Auswahl garantierter Kurstermine an.

#### **Ihr Kurs maßgeschneidert**

Diesen Kurs können wir für Ihr Projekt exakt an Ihre Anforderungen anpassen.

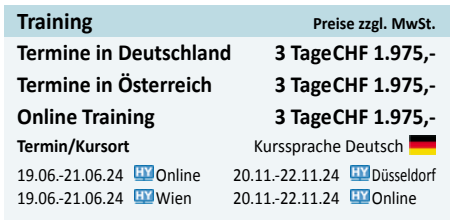

Stand 27.02.2024

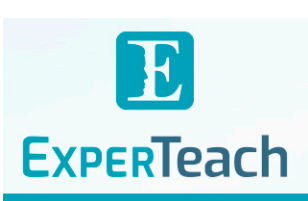

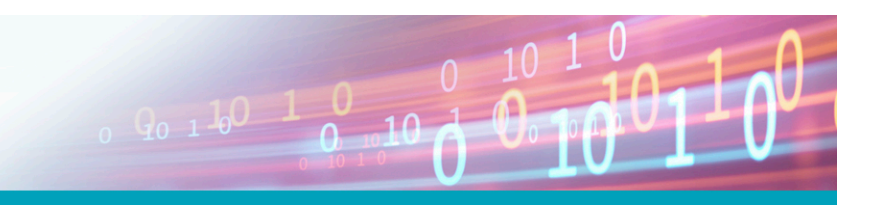

## Inhaltsverzeichnis **Linux-Administration II – Linux im Netz**

#### **1 Systemprotokollierung**

1.1 Das Problem

- 1.2 Der Syslog-Daemon
- 1.3 Die Protokolldateien
- 1.4 Protokoll des Systemkerns
- 1.5 Erweiterte Möglichkeiten: Rsyslog
- 1.6 Die »nächste Generation«: Syslog-NG
- 1.7 Das Programm logrotate

#### **2 Systemprotokollierung mit systemd und »dem Journal«**

- 2.1 Grundlagen
- 2.2 Systemd und journald
- 2.3 Protokollauswertung

#### **3 Grundlagen von TCP/IP**

3.1 Geschichte und Grundlagen 3.1.1 Die Geschichte des Internet 3.1.2 Verwaltung des Internet 3.2 Technik 3.2.1 Überblick 3.2.2 Protokolle 3.3 TCP/IP 3.3.1 Überblick 3.3.2 Kommunikation von Ende zu Ende: IP und ICMP 3.3.3 Die Basis für Dienste: TCP und UDP 3.3.4 Die wichtigsten Anwendungsprotokolle 3.4 Adressen, Wegleitung und Subnetting 3.4.1 Grundlagen 3.4.2 Wegleitung 3.4.3 IP-Netzklassen 3.4.4 Subnetting 3.4.5 Private IP-Adressen 3.4.6 Masquerading und Portweiterleitung 3.5 IPv6 3.5.1 Überblick 3.5.2 IPv6-Adressierung

### **4 Linux-Netzkonfiguration**

- 4.1 Netzschnittstellen
- 4.1.1 Hardware und Treiber 4.1.2 Netzwerkkarten konfigurieren mit ifconfig
- 4.1.3 Wegleitung konfigurieren mit route
- 4.1.4 Netzkonfiguration mit ip
- 4.2 Dauerhafte Netzkonfiguration
- 4.3 DHCP
- 4.4 IPv6-Konfiguration

#### 4.5 Namensauflösung und DNS

#### **5 Fehlersuche und Fehlerbehebung im Netz**

- 5.1 Einführung
- 5.2 Lokale Probleme
- 5.3 Erreichbarkeit von Stationen prüfen mit ping
- 5.4 Wegleitung testen mit traceroute und tracepath
- 5.5 Dienste überprüfen mit netstat und nmap
- 5.6 DNS testen mit host und dig
- 5.7 Andere nützliche Diagnosewerkzeuge
- 5.7.1 telnet und netcat
- 5.7.2 tcpdump
- 5.7.3 wireshark

#### **6 inetd und xinetd**

6.1 Netzdienste anbieten mit inetd 6.1.1 Überblick 6.1.2 Die Konfiguration des inetd 6.2 Der TCP-Wrapper tcpd 6.3 Der xinetd 6.3.1 Überblick 6.3.2 Die Konfiguration des xinetd 6.3.3 Starten des xinetd 6.3.4 Parallelverarbeitung von Anfragen 6.3.5 inetd durch xinetd ersetzen

#### **7 Netzwerkdienste mit systemd**

7.1 Vorbemerkung 7.2 Persistente Netzwerkdienste 7.3 Socket-Aktivierung

#### **8 Die Systemzeit**

- 8.1 Einführung
- 8.2 Uhren und Zeit unter Linux 8.3 Zeitsynchronisation mit NTP

#### **9 Drucken unter Linux**

- 9.1 Überblick 9.2 Kommandos zum Drucken
- 9.3 CUPS-Konfiguration
- 9.3.1 Grundlagen
- 
- 9.3.3 Tipps und Tricks

#### **10 Die Secure Shell** 10.1 Einführung

10.2 Anmelden auf entfernten Rechnern mit ssh

10.3 Andere nützliche Anwendungen: scp und sftp 10.4 Client-Authentisierung über Schlüsselpaare 10.5 Portweiterleitung über SSH 10.5.1 X11-Weiterleitung 10.5.2 Beliebige TCP-Ports weiterleiten

#### **11 Elektronische Post**

- 11.1 Grundlagen
- 11.2 MTAs für Linux
- 11.3 Grundlegende Funktionen
- 11.4 Verwaltung der Nachrichten-Warteschlange
- 11.5 Lokale Zustellung, Aliasadressen und
- benutzerspezifische Weiterleitung

#### **12 Grundlagen von GnuPG**

12.1 Asymmetrische Kryptografie und das »Netz des Vertrauens«

- 12.2 GnuPG-Schlüssel generieren und verwalten
- 12.2.1 Schlüsselpaare generieren
- 12.2.2 Öffentliche Schlüssel publizieren
- 12.2.3 Öffentliche Schlüssel importieren und beglaubigen
- 12.3 Daten verschlüsseln und entschlüsseln
- 12.4 Dateien signieren und Signaturen prüfen
- 12.5 GnuPG-Konfiguration

#### **13 Linux und Sicherheit: Ein Einstieg**

#### 13.1 Einführung

- 13.2 Sicherheit im Dateisystem
- 13.3 Benutzer und Dateien
- 13.4 Ressourcenlimits
- 13.5 Administratorprivilegien mit sudo
- 13.6 Grundlegende Netzsicherheit

#### **A Musterlösungen**

#### **B LPIC-1-Zertifizierung**

B.1 Überblick B.2 Prüfung LPI-102 B.3 LPI-Prüfungsziele in dieser Schulungsunterlage

#### 9.3.2 Installation und Konfiguration eines CUPS-Servers **C Kommando-Index**

#### **Index**

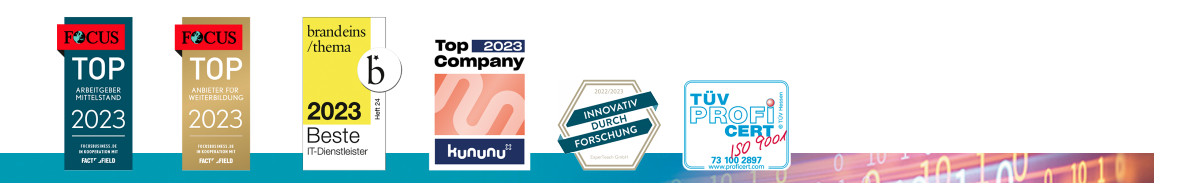

#### **ExperTeach AG**